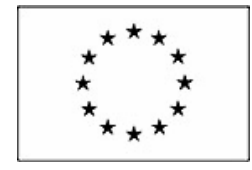

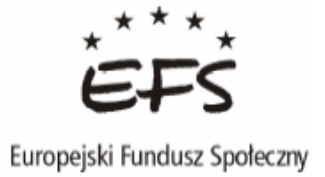

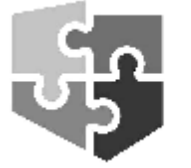

Zintegrowany Program Operacyjny Rozwoju Regionalnego

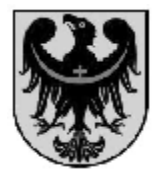

#### **SLAJD HARMONOGRAMY**

Jednostka Wdrażająca opracowała obowiązujące wzory dokumentów oraz instrukcji ich wypełniania dla projektów realizowanych w ramach Działania 2.6 ZPORR na Dolnym Śląsku. W ramach tych dokumentów można wyróżnić **dwa rodzaje harmonogramów**:

- 1. harmonogram rzeczowo-finansowy realizacji projektu oraz,
- 2. harmonogram składania wniosków o płatność na sześć kolejnych miesięcy.

Wyżej wymienione harmonogramy dostępne są na stronie internetowej ZPORR dla DŚ w zakładce Realizacja projektów / Dodatkowe informacje – Działanie 2.6. W przypadku konieczności wprowadzenia zmian w danych zawartych w harmonogramach należy się skontaktować telefonicznie lub e-mailowo z Instytucją Wdrażającą.

#### **Harmonogram rzeczowo-finansowy realizacji projektu zawiera:**

- 1. zakres rzeczowy realizacji projektu i dane odnośnie osiągniętych wskaźników rezultatu oraz,
- 2. zakres finansowy realizacji projektu i dane finansowe dotyczące procesu:
	- wnioskowania o płatności,
	- rozliczania otrzymanych transz dofinansowania i,
	- wydatkowania środków finansowych na realizację projektu.

Na podstawie harmonogramu Instytucja Wdrażająca prowadzi bieżący monitoring finansowy realizacji projektów w ramach Działania 2.6 ZPORR oraz sporządza dla Instytucji Pośredniczącej prognozy przepływów finansowych w zakresie Działania i agreguje na poziom Działania wskaźniki rezultatu. Ponadto harmonogram służy aktualizacji Załącznika nr 1 do sprawozdania z realizacji projektu za zakończone okresy sprawozdawcze.

Ostateczni Odbiorcy są zobowiązani do przekazywania uaktualnionego harmonogramu rzeczowo-finansowego w wersji papierowej w trzech egzemplarzach oraz przesłania wersji elektronicznej:

- 1. wraz ze sprawozdaniem okresowym, rocznym i końcowym z realizacji projektu,
- 2. wraz ze zaktualizowanym wnioskiem aplikacyjnym w przypadku aneksowania umowy o dofinansowanie projektu,
- 3. na każde żądanie Instytucji Wdrażającej.

Natomiast **Harmonogram składania wniosków o płatność na sześć kolejnych miesięcy zawiera:** 

- ogólne informacje nt. projektu,
- planowane kwoty wydatków kwalifikowalnych, jakie Beneficjent zamierza ponieść na realizację projektu,
- kwoty, o jakie Beneficjent zamierza wystąpić we wnioskach o płatność,
- kwoty rozliczane na podstawie planowanych do złożenia wniosków o płatność.

Beneficjent przekazuje harmonogram do Instytucji Wdrażającej najpóźniej do ostatniego dnia każdego miesiąca.

### **SLAJD WNIOSEK O PŁATNOŚĆ**

Wniosek o płatność należy przygotować w najnowszej wersji **Generatora Wniosków Płatniczych**, która jest dostępna na stronie internetowej Ministerstwa Finansów. Od dnia **13 kwietnia 2007** roku udostępniona jest nowa wersja Generatora Wniosków Płatniczych tj. **1.0.1.32**. Przy wypełnianiu wniosku należy posługiwać się aktualną Instrukcją do wniosku o

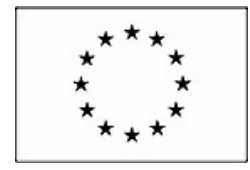

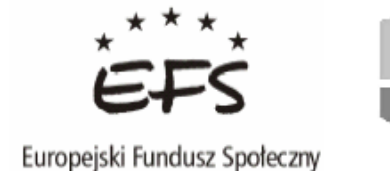

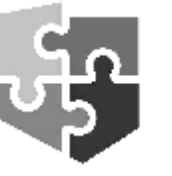

Zintegrowany Program Operacyjny Rozwoju Regionalnego

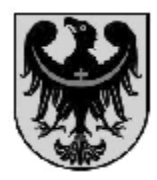

płatność dla Priorytetu 2 ZPORR opracowaną przez Instytucję Zarządzająca, która zamieszczona jest na jej stronie internetowej w zakładce Finansowanie / Formularze wniosków o płatność. Ostatnia wersja instrukcji jest z 09 stycznia 2007 roku. Jednakże GWP nie uwzględnia wszystkich wprowadzonych przez Instytucję Zarządzającą uproszczeń w wypełnianiu wniosku, dlatego też w kilku przypadkach stosujemy odstępstwa od instrukcji, a więc:

- 1. **w punkcie 16** należy podać łączną kwotę otrzymanych transz dofinansowania na podstawie wcześniej złożonych wniosków o płatność,
- 2. **w tabeli 20 w kolumnie 5 "Kategoria interwencji"** należy wpisać numer kategorii interwencji dla Działania 2.6 ZPORR tj. **24**,
- 3. **w tabeli 20 w kolumnie 3, 7 i 9** należy zaznaczyć w Generatorze Wniosków Płatniczych **nie dotyczy**,
- 4. **w punkcie 23** należy w skrócie (5-10 zdań) opisać zakres wykonanych czynności (prac/zakupów/usług), na które zostały poniesione wydatki objęte niniejszym wnioskiem o płatność,
- 5. **w punkcie 24** należy zaznaczyć właściwą odpowiedź (**tak** albo **nie**). W przypadku zaznaczenia odpowiedzi **nie** należy w polu poniżej wpisać **nie dotyczy**.

Ponadto pomocne informacje na temat użytkowania aplikacji GWP zamieszczono w **Instrukcji wypełniania wniosku o płatność w aplikacji Generator Wniosków Płatniczych.** 

Beneficjent składa w Dziale ds. Wdrażania Działania 2.6 ZPORR (**pokój 116**) wniosek o płatność **w formie papierowej i elektronicznej w 1 egzemplarzu wraz z 2 kompletami załączników** zgodnie z harmonogramem składania wniosków o płatność. Ostateczni Odbiorcy, którzy aneksowali umowy w zakresie § 5 ust. 7 pkt 1 Umowy o dofinansowanie projektu, będą mogli przekładać załączniki w jednym egzemplarzu, po wyrażeniu pisemnej zgody przez Instytucję Wdrażającą.

Ponadto Ostateczny Odbiorca wraz z wnioskiem o płatność przedkłada **wersję elektroniczną obowiązkowych załączników do wniosku o płatność**, sporządzonych zgodnie z **Instrukcją wypełniania obowiązkowych załączników do wniosku o płatność.** Wersja elektroniczna załączników została opracowana w aplikacji Microsoft EXCEL i składa się z **4 arkuszy** o następujących nazwach:

- **1. TABELA 20** zawiera tabelę o nazwie "Zestawienie dokumentów potwierdzających poniesione wydatki objęte wnioskiem",
- **2. Załącznik 1** zawiera Tabelę rozliczenia otrzymanych transz dotacji,
- **3. Załącznik 2** zawiera tabelę o nazwie "Zestawienie wydatków związanych z personelem projektu",
- **4. Załącznik 3** zawiera tabelę o nazwie "Zaawansowanie realizacji projektu".

Wszystkie tabele załączników należy dołączyć do wniosku o płatność także w wersji papierowej **za wyjątkiem arkusza "TABELA 20".** Każdy z załączników w wersji papierowej musi być podpisany przez osobę upoważnioną do reprezentowania beneficjenta oraz opatrzony pieczęcią.

Instytucja Wdrażająca przeprowadza weryfikację wniosku o płatność pośrednią i końcową pod względem formalnym, merytorycznym i formalno-rachunkowym. W szczególności zostanie sprawdzone, **czy kwoty wydatkowane na realizację projektu przedstawione we wniosku o płatność są zgodne z aktualnym budżetem projektu**, a zwłaszcza z kwotami zapisanymi dla poszczególnych **podkategorii wydatków**.

Na stronie internetowej ZPORR dla DŚ w zakładce Realizacja projektów / Dodatkowe informacje – Działanie 2.6 dostępne są następujące dokumenty:

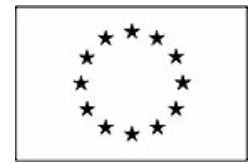

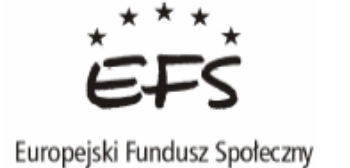

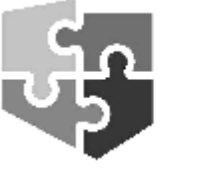

Zintegrowany Program Operacyjny Rozwoju Regionalnego

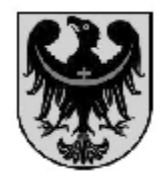

- 1. Instrukcja wypełniania wniosku o płatność w aplikacji Generator Wniosków Płatniczych,
- 2. Wzór Obowiązkowych załączników do wniosku o płatność,
- 3. Instrukcja wypełniania obowiązkowych załączników do wniosku o płatność oraz,
- 4. Wytyczne odnośnie sporządzania i składania wniosków o płatność, które mają stanowić pomoc przy przygotowywaniu poprawnych wniosków o płatność pośrednią i końcową.

# **SLAJD SPRAWOZDAWCZOŚĆ I MONITORING**

W dniu 24 listopada 2006 roku opublikowany został w Monitorze Polskim komunikat Ministra Rozwoju Regionalnego w sprawie wzorów sprawozdań sporządzanych w ramach ZPORR. Aktualne wzory sprawozdań i instrukcji ich wypełniania zamieszczone są na stronie internetowej Instytucji Zarządzającej ZPORR w zakładce Dokumenty / Wzory sprawozdań albo też w zakładce Sprawozdania z realizacji ZPORR.

Beneficjent sporządza sprawozdanie okresowe, roczne i końcowe z realizacji projektu po zakończeniu okresu sprawozdawczego i przekazuje je Instytucji Wdrażającej w formie pisemnej i elektronicznej.

Instytucja Zarządzająca ZPORR w celu poprawienia jakości sporządzanych sprawozdań w zakresie wskaźników opublikowała na swojej stronie internetowej w zakładce Sprawozdania z realizacji ZPORR / Wskaźniki monitoringowe ZPORR / Zasady doboru i pomiaru wskaźników podręcznik "Zasady doboru i pomiaru wskaźników w ramach ZPORR". Aktualna wersja podręcznika zawiera informacje istotne dla Priorytetu 2 ZPORR. Każdy z Beneficjentów przed wypełnieniem sprawozdania powinien zapoznać się z tym dokumentem.

## **SLAJD TERMINY PRZEDKŁADANIA SPRAWOZDAŃ**

Terminy składania sprawozdania z realizacji projektu są następujące:

- 1. **Sprawozdanie okresowe** (półroczne) do 7 dni kalendarzowych od upływu okresu sprawozdawczego,
- 2. **Sprawozdanie roczne** do 25 dni kalendarzowych kolejnego roku kalendarzowego,
- 3. **Sprawozdanie końcowe** do 25 dni kalendarzowych od dnia zakończenia realizacji projektu.